HAL - registers Couches basses du noyau Organisation des sources

MI074 - 4

### plan

- Organisation du code
- Couche d'abstraction du CPU
- Le kentry et les trois points d'entrée du système
- Travaux à venir

### Retour sur le bootloader

Le travail du bootloader permet d'exécuter le code du noyau dans ktext et d'avoir ses données dans kdata.

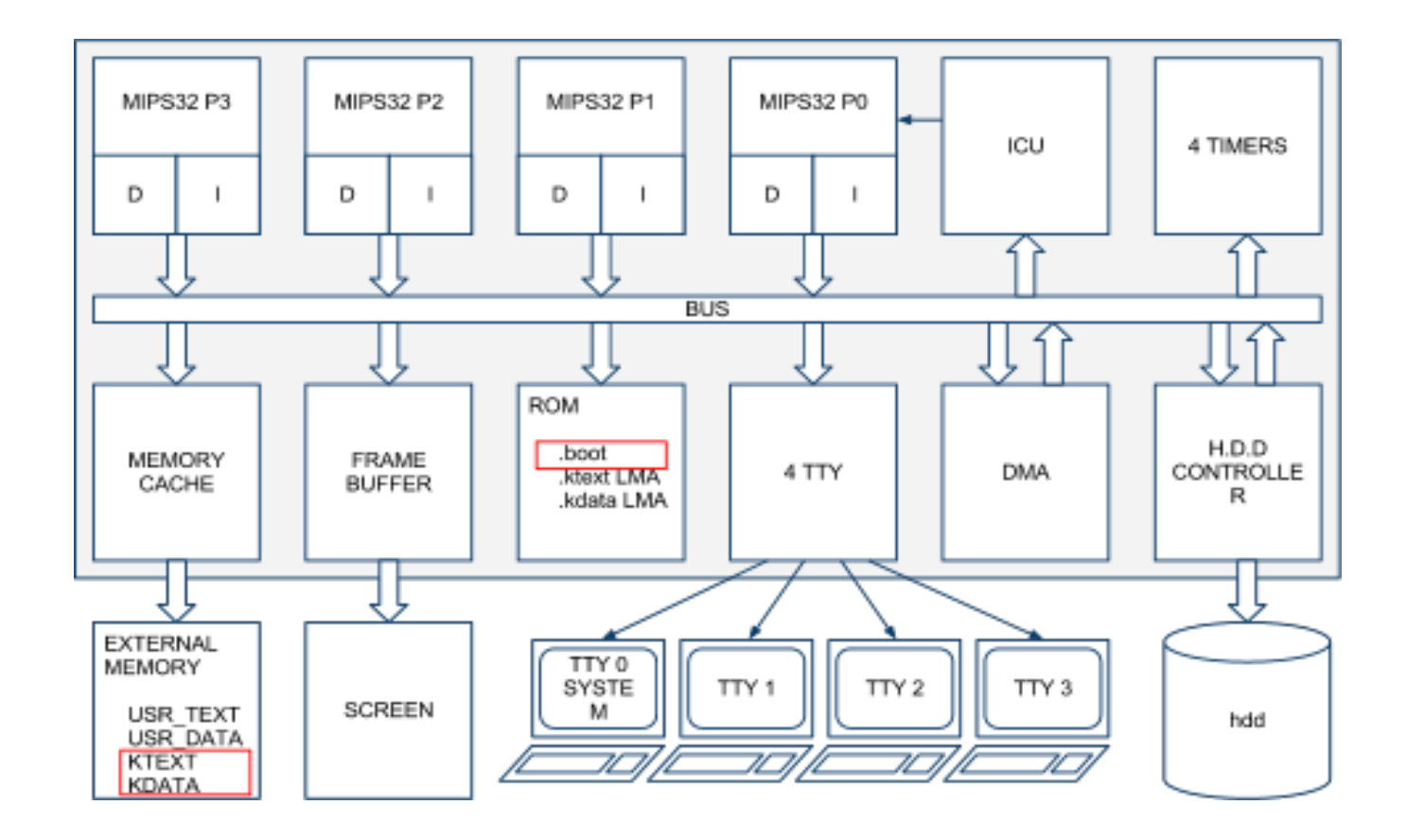

### Architecture de l'OS final

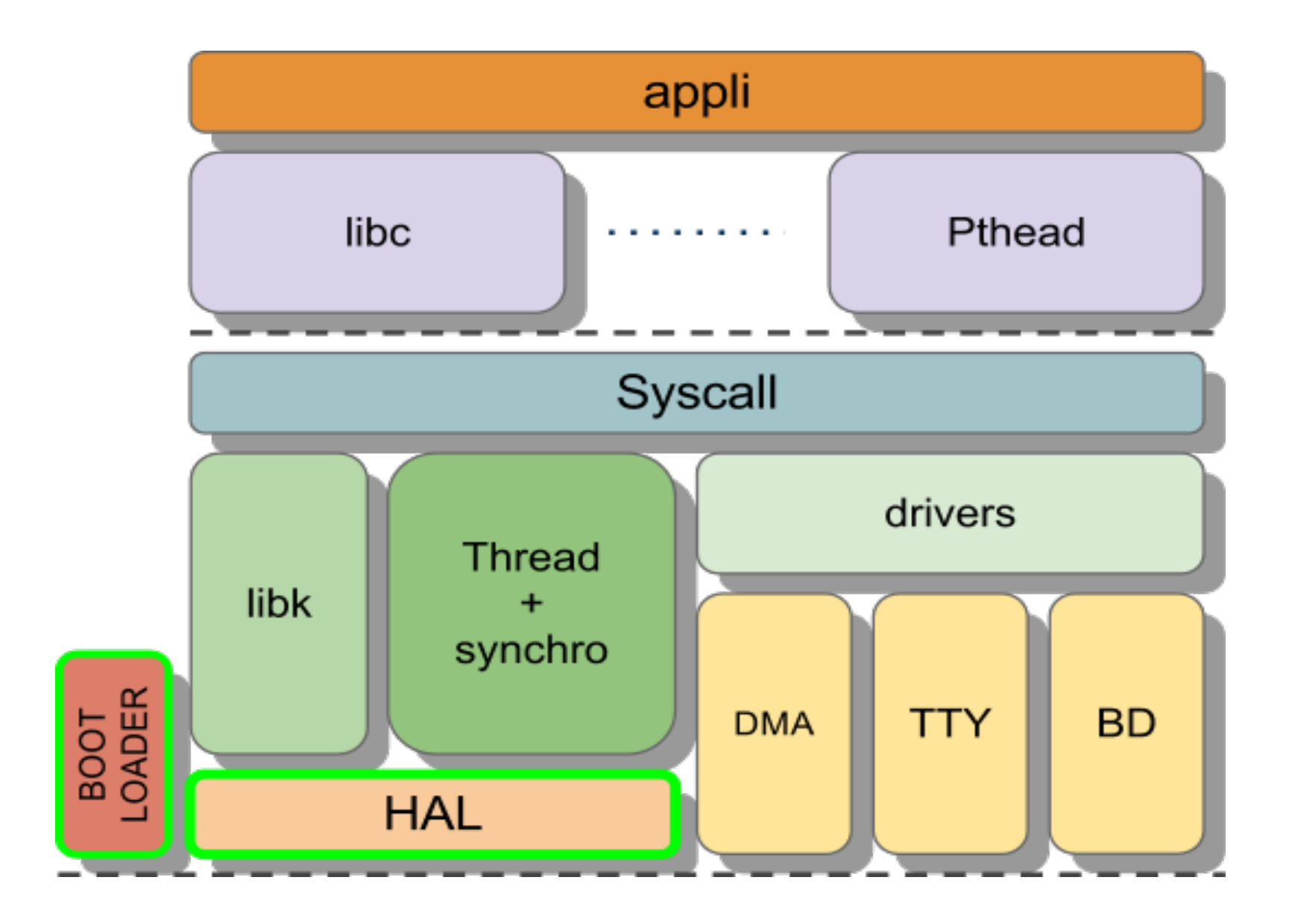

## Organisation du code

- |-- **arch** HAL architecture
	- <sup>-</sup>-- **soclib** spécifique à la plateforme (p.ex. segmention.h)
- |-- **cpu** HAL processeur
	- <sup>-</sup>-- **mipsel** spécifique au mips (p.ex. accès registres)
- |-- **drivers** HAL périphérique (p.ex. tty, dma, ...)
- |-- **kernel** code du noyau
- |-- **libk** bibliothèque C pour le noyau
- `-- **mm** allocateur mémoire

## Usage des répertoires

|-- build -- hdd-img.bin -- src\_sys |-- arch `-- soclib | |-- devices.h | |-- arch\_init.c `-- segmentation.h |-- cpu `-- mipsel  $\cdot$ -- boot.S |-- kernel |-- boot loader.c | |-- \_\_do\_init.c |-- do\_interrupt.c | `-- config.h |-- libk  $|-$  tty.h `-- tty.c -- mm

|-- Makefile

|-- apps

Les fichiers doivent se distribuer dans les répertoires de la manière suivante.

Il va falloir modifier le Makefile

```
KERNEL = kernel-soclib.bin
\text{ARCH} = \text{social}CPU = mipsel
SYS DIR = src sys
SRC SUBDIR = cpu/(S(CPU) arch/S(ARCH) kernel libk drivers mm
BUILD DIR ? =  build
SIM DIR ? = ....../bin
#------------------------------------------------------------------------------
SRC DIR = \{(addprefix \S(SYS) DIR)/\$ (SRC \SUBDIR))INCLUDE = $(foreach d, $(SRCDIR), $(wildcard $(d)/*,h))SRC C = \frac{\text{S}(\text{forecast } d, \text{S}(\text{SRC} \text{DIR}), \text{S}(\text{wildcard } \text{S}(d)/*, c))}{\text{S}(\text{S}(\text{Red} \text{Diff}), \text{S}(\text{Wildcard } \text{Diff}), \text{S}(\text{C}(\text{Diff}), \text{S}(\text{Diff}))})}SRC S = $( \text{forecast } d, $(SRCDIR), $(wildcard $(d)$/*.S))I_INC = $(addprefix -I,$(SRC DIR))
KOBJ C = \frac{\S(\text{addprefix } \S(\text{BULD} \text{ DIR})}{\S(\text{notdir } \S(\text{SRC } C): \S(\text{c}=\%.\text{o})))}KOBJ S = \frac{\S(\text{addprefix } \S(\text{BULD} \text{ DIR})}{\S(\text{notdir } \S(\text{SRC } S: \% . S = \% . 0))}#------------------------------------------------------------------------------
CCTOOLS ?=
CC = $(CCTOOLS)/bin/(CPU)-unknown-elf-gcc)LD = $(CCTOOLS)/bin/(CPU)-unknown-elf-ld]OD = $(CCTOOLS)/bin/(CPU)-unknown-elf-objdump
RM = /bin/rm
SIMUL = <math>\S(SIM\ DIR)/simulation\ trace.x</math>SIMUL = <math>\S(SIM\ DIR)/simulation.x</math>CFLAGS = <math>\S</math>(IINC) -fno-builtin -fomit-frame-pointer -O3 -G0 -Wall -Werror -mips32r2CFLAGS += -std=c99
LDFLAGS =TRASH = /dev/null||true
```

```
#------------------------------------------------------------------------------
.PHONY : clean realclean simul pdf depend
all : depend $(KERNEL)
$(KERNEL) : $(KOBJ_S) $(KOBJ_C) $(BUILD_DIR)/kldscript
echo [LD] \mathcal{S}(\widehat{\omega}; \mathcal{A})$(LD) -o $@ $(KOBJ_S) $(KOBJ_C) $(LDFLAGS) -T$(BUILD_DIR)/kldscript;\
\mathcal{S}(OD) \ \mathcal{S}(a) - D > \mathcal{S}(a).dump
$(BUILD_DIR)/kldscript : $(SYS_DIR)/arch/$(ARCH)/kldscript.h $(SYS_DIR)/arch/$(ARCH)/segmentation.h
echo [CP] `basename \mathcal{S}(a)`;
cpp S < | egrep -v "#|//" | grep . > \frac{6}{9}clean:
(NM) vcitty* *.bak (NM) DIR)/* *.pdf
   .DS_Store */.DS_Store */*/.DS_Store */*/*/.DS_Store \
  *~ */*~ */*/*~ */*/*/*~ *.dump tags
  #2> $(TRASH)
realclean: clean
$(RM) $(KERNEL)
simul: $(KERNEL)
$(SIMUL)
pdf: 
echo [LP] `basename $$PWD`.pdf;\
a2ps -1 --medium=A4 --file-align=fill -o - -1100
    Makefile \mathcal{S}(\text{INCLUDE}) \mathcal{S}(\text{SRC}_S) \mathcal{S}(\text{SRC}_C)ps2pdf -sPAPERSIZE=a4 - `basename $$PWD`.pdf
```
#------------------------------------------------------------------------------  $(S(BULD\ DIR)/\%.o: */*/*\%c; echo [CC]$  $(*.o;$(CC)$  $(S(CELAGS) -c$   $\< -o$   $\%a)$  $(S(BULID DIR)/\%.o: */*/\%c$ ; echo [CC]  $*'.o;S(CC)$   $(S(CEAGS) -c$   $s< -o$   $\%a)$  $(S(BULID DIR)/\%.o: */*/*\%S$ ; echo [CC]  $*^*o;S(CC) S(CFLAGS) -c S< -o S@$ 

depend:

ctags -w  $\mathcal{S}(\text{INCLUDE}) \mathcal{S}(\text{SRC}) \mathcal{S}(\text{SRC})$  ; awk '(NR==1),/ $\land$ \t\*# .\* AUTOMATIC DEPENDANCIES/' Makefile grep -v " $\lceil \cdot \rceil$  \t]\*# .\* AUTOMATIC DEPENDANCIES" > Makefile.new ; echo "# DO NOT DELETE THIS LINE : AUTOMATIC DEPENDANCIES" >> Makefile.new ;\ gcc -MM  $(IINC)$   $(SRC C)$   $(SRC S)|$ sed 's/^\ $([^ \wedge ]\)$ /\$\$(BUILD\_DIR)\/\1/' >> Makefile.new ;\ mv Makefile.new Makefile

# DO NOT DELETE THIS LINE : AUTOMATIC DEPENDANCIES

### HAL : Hardware Abstraction Layer

Comme son nom l'indique, une HAL est définie par un ensemble de structures de données et de fonctions qui permettent d'accéder au matériel de manière uniforme indépendamment du matériel réel.

La HAL est défini à travers plusieurs interfaces

- Interface Kernel / CPU
- Interface Kernel / Arch
- Interface Kernel / Devices

Nous allons voir d'abord l'interface CPU puis les interfaces Arch et Devices dans les prochains cours.

## HAL-CPU : redéfinition des types entier

- Tous les processeurs n'ont pas la même largeur de mot, donc la largeur type int dépend du CPU.
- Il faut rédéfinir les types standards dans cpu/mipsel :

 types.h ○ long : mot machine ○ int : 4 octets

#ifndef TYPES H #define \_TYPES\_H\_ #ifndef NULL #define NULL (void\*)0 #endif typedef unsigned long uint t; typedef signed long sint t; typedef unsigned char uint8 t; typedef signed char sint8 t; typedef unsigned short int uint16 t; typedef signed short int sint16\_t; typedef unsigned int uint32 t; typedef signed int sint32 t; typedef uint32 t size t; typedef sint32 t ssize t; typedef sint32 t error t;

### Code de la HAL

- L'interface de la HAL est présente dans un .h dans le répertoire kernel.
- Puisque la plupart des services sont courts, ils sont décrits dans des fonctions inlinées, donc dans un .h et pas dans .c
- dans kernel, on a : hal-cpu.h qui inclue le fichier présent dans cpu/mipsel hal-cpu-code.h
- C'est dans le Makefile en fonction d'un paramètre CPU que l'on indique quel hal-cpu-code.h inclure.

### HAL : Interface Kernel / CPU Les services : fonctions inlinées

### **registres spéciaux**

numéro de proc, timestamp, numéro thread. **irq du CPU**

masquage, démasquage.

### **spinlock**

trylock, lock, unlock, ...

### **opérations atomiques**

incrément, décrément, addition, ...

#### **caches**

invalidation de ligne de cache data

#### **context**

création, destruction, chargement, sauvegarde.

# HAL : Time, identity & special registers

#### **dans hal-cpu.h**

- static inline uint t cpu\_get\_id(void);
- static inline uint t cpu time stamp(void);
- static inline struct thread\_s \*cpu\_current\_thread(void);
- static inline void cpu\_set\_current\_thread(struct thread\_s \* thread);

### **dans hal-cpu-code.h**

```
static inline uint_t cpu_get_id(void)
{
     register unsigned int proc_id;
     asm volatile ("mfc0 %0, $0":"=r" (proc_id));
     return proc_id;
}
static inline uint_t cpu_time_stamp(void)
{
     register uint_t cycles;
     asm volatile ("mfc0 %0, $9":"=r" (cycles));
     return cycles;
}
static inline struct thread s *cpu current thread(void)
{
     register void *thread;
     asm volatile ("mfc0 %0, $4, 2":"=r" (thread));
     return thread;
}
static inline void cpu_set_current_thread(struct thread_s *thread)
{
     asm volatile ("mtc0 %0, $4, 2"::"r" (thread));
}
```
### HAL : IRQ register/enable/disable/restore

dans hal-cpu.h

- static inline void cpu\_disable\_single\_irq(uint\_t irq\_num, uint\_t \* old);
- static inline void cpu enable single irq(uint t irq num, uint t \* old);
- static inline void cpu disable all irq(uint t \* old);
- static inline void cpu\_enable\_all\_irq(uint\_t \* old);
- static inline void cpu restore irq(uint t old);

Notez que seules les interruptions du CPU nous interresse ici. Les interruptions qui passe par l'ICU seront abstraites dans l'architecture.

### HAL : Spinlock trylock/unlock/init

Attente actives dans hal-cpu.h

- static inline bool\_t cpu\_spinlock\_trylock(uint\_t \*lock);
- static inline void cpu spinlock lock(uint t \*lock);
- static inline void cpu spinlock unlock(uint t \*lock);
- static inline void cpu spinlock init(uint t \*lock);
- static inline void cpu spinlock destroy(uint t \*lock);

Dans notre cas seule la première fonction est délicate puisqu'elle utilise du code assembleur et les instruction ll et sc.

```
static inline void cpu spinlock init(uint t * lock)
\{ __asm__ volatile (
    "sync \ln" // to be sure that previous store are acheived
    "sw $0, (\%0) \n" // unlock
    "sync \ln" // to empty the write buffer
    ::"r" (lock));
}
static inline bool t cpu spinlock trylock(uint t * lock)
{
  register bool t state;
    asm volatile (
    ". set noreorder \ln" // do not modify the sequence
    "lw \%0, (\%1) \n" // load lock state
    "bnez %0, 32 \n" // forgive whenever lock is busy (i.e. != 0)
    "nop \ln" // delayed slot
    "ll \%0, (\%1) \n" // load lock value in $2 and try to register in memory
    "nop \ln" // delayed slot
    "bnez %0, 16 \n" // forgive whenever lock is busy
    "ori \%0, 1 \in \mathbb{N}" // preload 1
    "sc \%0, (\%1) \ln'' // sc returns in \%0 < -1 if free, 0 if busy
    "nop \ln" // delayed slot
    "xori %0, %0, 1 \n\times" // trylock returns 0 if free, 1 if busy
    ".set reorder \n" // return to normal mode
     :"=r" (state)
     :"r" (lock));
   return state;
}
static inline void cpu_spinlock_lock(uint_t * lock) {
  while ((\text{cpu spinlock trylock}(lock)));}
static inline void cpu spinlock unlock(uint t * lock) {
   cpu_spinlock_init(lock);
}
static inline void cpu_spinlock_destroy(uint_t * lock){}
```
### kentry : l'entrée du système

● On entre dans le système à la suite de 3 événements:

- 1. une interruption provenant d'un périphérique. 2. une exception détectée par le matériel 3. une demande de service par l'utilisateur
- Pour le moment, on ne va traiter que les deux premiers
- L'entrée du système est à l'adresse kentry Le code est spécifique au CPU

### kentry : comportement

Dans les cas 1. et 2. l'entrée est imprévisible, Dans le cas 3. il est prévu

#### kentry:

test de la cause d'appel

**si** c'est un **appel système alors**

on change de pile et on appelle la fonction **\_\_do\_syscall**

#### **sinon si** c'est une **interruption alors**

**si** on est en mode user **alors** on change de pile **fsi**

 on sauve les registres "temporaires" et on appelle la fonction **\_\_do\_interrupt sinon**

on sauve tous les registres et on appelle **\_\_do\_exception**

**fsi**

#include <mips\_regs.h> #-------------------------------------------------------------------------------

#### # Kernel entry point (Exception/Interrupt/System call) for MIPS32 ISA compliant # processors. The base address of the segment containing this code

#-------------------------------------------------------------------------------

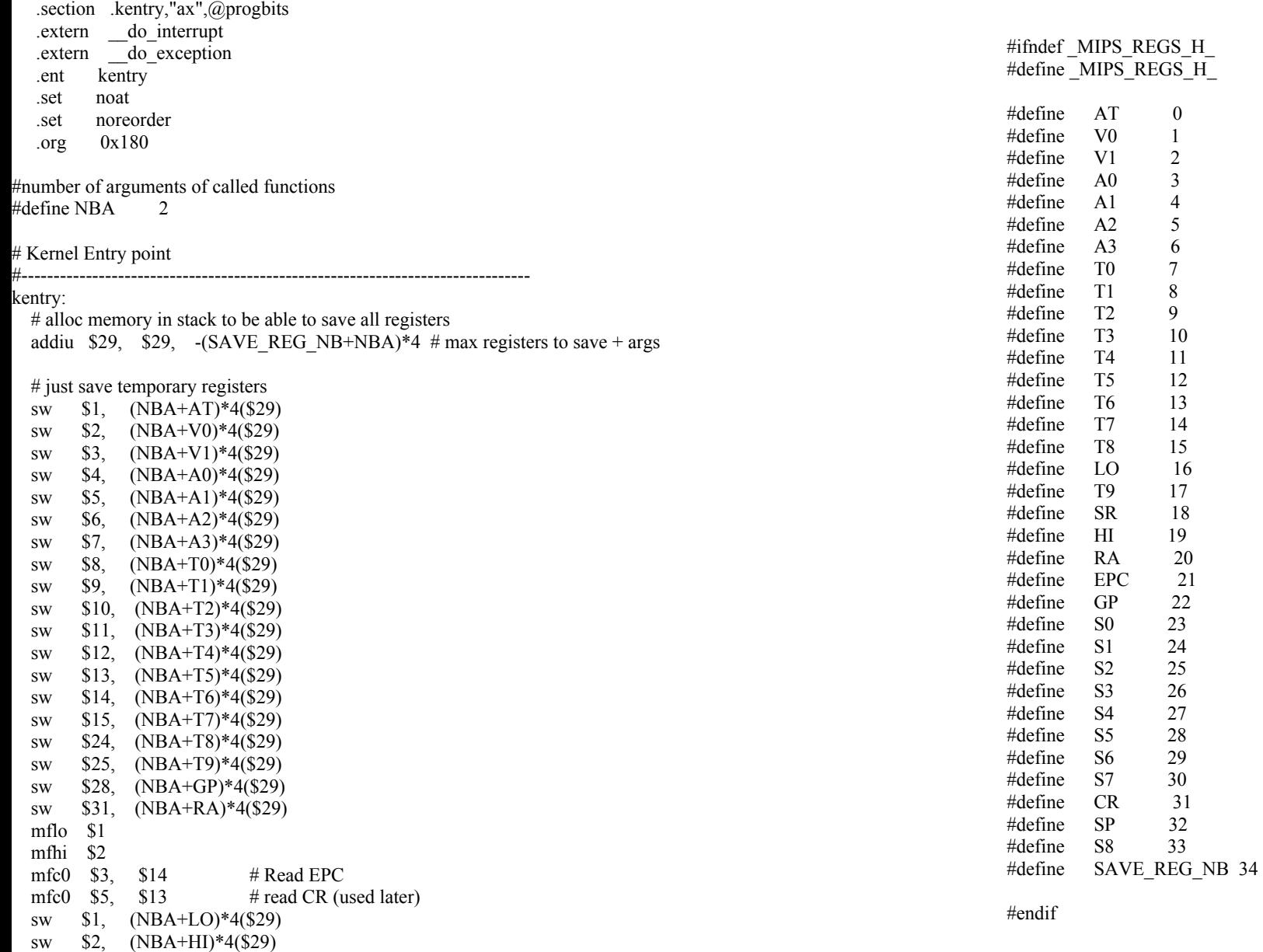

sw \$3, (NBA+EPC)\*4(\$29) # Save EPC

# test cause register jump to cause\_int if it is an interrupt<br>andi \$6, \$5,  $0x3$  # apply interrupt mask (used  $#$  apply interrupt mask (used later) beq \$6, \$0, cause\_int<br>mfc0 \$4, \$0  $\mu$ # CPU\_ID, 1th arg

# Exception

# ---------------------------------------------

 $#$  since this is an exception, save all the remaining registers mfc0  $$1, $12$  # Read current SR (used later) addiu \$2, \$29, (SAVE REG\_NB+NBA)\*4 sw \$1,  $(NBA+SR)*4(\$29)$  # Save SR sw \$2, (NBA+SP)\*4(\$29) sw \$5, (NBA+CR)\*4(\$29) sw \$16, (NBA+S0)\*4(\$29) sw \$17, (NBA+S1)\*4(\$29) sw \$18, (NBA+S2)\*4(\$29) sw \$19, (NBA+S3)\*4(\$29) sw \$20, (NBA+S4)\*4(\$29) sw \$21, (NBA+S5)\*4(\$29) sw \$22, (NBA+S6)\*4(\$29) sw \$23, (NBA+S7)\*4(\$29) sw \$30, (NBA+S8)\*4(\$29) # call function do exception( cpu id, regs table) la \$27, do exception or  $$5,$   $$0,$   $$29$   $\#$  regs\_tbl, 2th arg jr \$27 addiu \$5, \$5, NBA\*4 # Interrupt # --------------------------------------------- cause\_int:  $#$  call function do interrupt(cpu id, irq state) la \$27, do interrupt srl  $$5,$   $$5,$   $10$   $\#$  extract irq state jal \$27

andi \$5, \$5,  $0x3F$  # 6 HW IRQ LINES, 2th arg is irq state

 # only restore temporary register lw \$1, (NBA+LO)\*4(\$29) lw \$2, (NBA+HI)\*4(\$29) lw \$3, (NBA+EPC)\*4(\$29) mtlo \$1 mthi \$2 mtc0 \$3, \$14 lw \$1, (NBA+AT)\*4(\$29) lw \$2, (NBA+V0)\*4(\$29) lw \$3, (NBA+V1)\*4(\$29) lw \$4, (NBA+A0)\*4(\$29) lw \$5, (NBA+A1)\*4(\$29) lw \$6, (NBA+A2)\*4(\$29) lw \$7, (NBA+A3)\*4(\$29) lw \$8, (NBA+T0)\*4(\$29) lw \$9, (NBA+T1)\*4(\$29) lw \$10, (NBA+T2)\*4(\$29) lw \$11, (NBA+T3)\*4(\$29) lw \$12, (NBA+T4)\*4(\$29) lw \$13, (NBA+T5)\*4(\$29) lw \$14, (NBA+T6)\*4(\$29) lw \$15, (NBA+T7)\*4(\$29) lw \$24, (NBA+T8)\*4(\$29) lw \$25, (NBA+T9)\*4(\$29) lw \$30, (NBA+GP)\*4(\$29) lw \$31, (NBA+RA)\*4(\$29) addiu \$29, \$29, (SAVE\_REG\_NB+NBA) # max registers to save + args eret .set reorder .set at .end kentry #-------------------------------------------------------------------------------

# Kentry exit

# ----------------------------------------------

### Résumé

- Après le boot tous les processeurs démarrent do init().
- Un processeur va être chargé de demander l'initialisation de l'architecture avec la fonction arch\_init() puis d'initialiser les structures du noyau et de créer les threads de départ.
- Nous allons nous intéresser à ce processeur de démarrage. Les autres vont rester en attente.
- Pour le TME à venir nous allons donc
	- organiser le code dans les répertoires
	- changer le Makefile en conséquence
	- ajouter la HAL incomplete
	- $\circ$  ajouter la fonction arch init()
	- ajouter le kentry
	- traiter la première interruption